#### **ILD Tracking – Open Issues**

#### Steve Aplin **DESY**

ILD Software Pre-meeting 2011 LAL Orsay 22nd May 2011

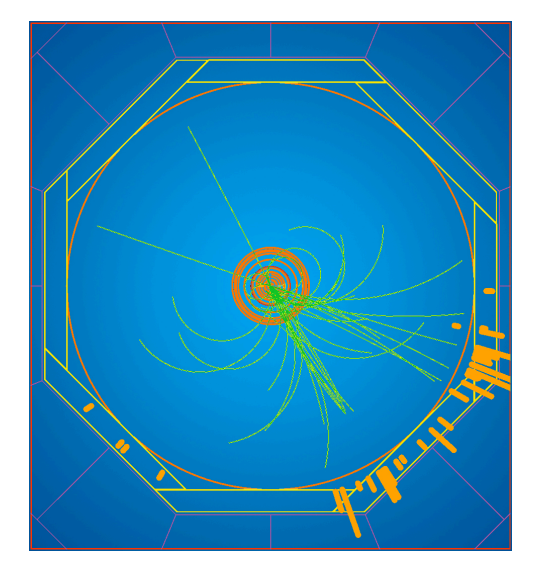

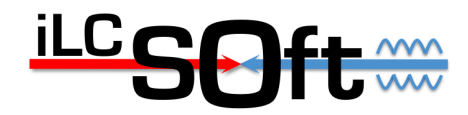

- Recent Additions
- Issues

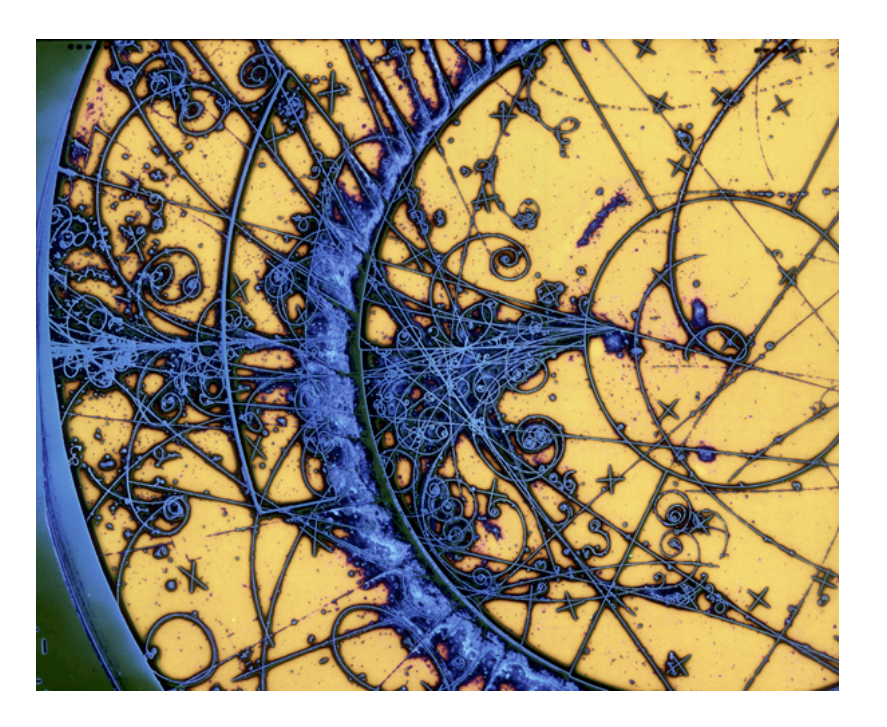

Steve Aplin ILD Tracking – Open Issues ILD Software Meeting LAL 22 May 2011 2

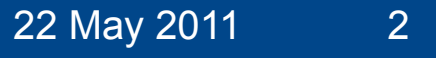

### IMarlinTrack

- Interface class to provide access to track fitting in Marlin
- Uses LCIO Track for both input and output
	- assign a set of hits to a track, and instantiate a MarlinTrack

 // returns a pointer to a New LCIO Track with fit parameters determinded at the IP. The responsiblitiy for deletion lies with the caller. virtual IMPL::TrackImpl\* getIPFit() = 0 ;

 // returns a pointer to an LCIO Track whose referece point is the closest to the specified point. virtual IMPL::TrackImpl\* getNearestFitToPoint(float\* point) = 0;

 // returns a pointer to an LCIO Track whose referece point is the closest to a cylinder of radius r which is centered at the origin parallel to the z axis.

virtual IMPL::TrackImpl\* getNearestFitToCylinder(float r) = 0 ;

 // returns a pointer to an LCIO Track whose referece point is the closest to a plane normal to the z axis. virtual IMPL::TrackImpl\* getNearestFitToZPlane(float z) = 0 ;

#### Steve Aplin ILD Tracking – Open Issues ILD Software Meeting LAL 22 May 2011 3

## MarlinDelphiTrack

- Implementation of the IMarlinTrack Interface available for the existing Delphi Track fitting.
- Previously only fits were provided at the IP.
- Functionality extended to create fits at specified surfaces throughout the tracking volume, which have material included:
	- This allows for the retrieval of the best estimate of the track parameters at the SIT layers for a track consisting of TPC hits only
	- Alternatively one can obtain the fit just before the Calo face.
- Treatment of Material AKA MaterialDB rewritten as a singleton, i.e. no longer a Processor, this makes things much easier to control.

### **MarlinKalTestTrack**

- Implementation of the IMarlinTrack Interface available for the new KalTest Fitting.
- Using IMarlinTrack means all external handling of tracks and hits provided via LCIO.
- Material read in using GEAR interface.
- Validated for use with cylinders, need to work on planar surfaces

### Propagators

- Track propagation functions previously buried deep inside the F77 tracking code, not available for lcio track class.
- New set of track propagators added to MarlinUtil:<br>// Propagate track to a new reference point

**IMPL::TrackImpl\* PropagateLCIOToNewRef( EVENT::Track\* trk, double xref, double yref, double zref ) ;** 

 // Propagate track to a new reference point taken as its crossing point with a cylinder of infinite length centered at x0,y0, parallel to the z axis.

 **IMPL::TrackImpl\* PropagateLCIOToCylinder( EVENT::Track\* trk, float r, float x0, float y0, int direction=0, double epsilon=1.0e-8) ;** 

// Propagate track to a new reference point taken as its crossing point with an infinite plane located at z, perpendicular to the z axis

**IMPL::TrackImpl\* PropagateLCIOToZPlane( EVENT::Track\* trk, float z) ;** 

// Propagate track to a new reference point taken as its crossing point with a plane parallel to the z axis, containing points x1,x2 and y1,y2.

 **IMPL::TrackImpl\* PropagateLCIOToPlaneParralelToZ( EVENT::Track\* trk, float x1, float y1, float x2, float y2, int direction=0, double epsilon=1.0e-8) ;** 

 **LCIO Tracks can now be propagated to an arbitrary reference point with Cov Matrix** 

# **Digitisation**

- Currently there are no digitisers available in MarlinReco for the new SIT, SET, ETD and FTD designs present ILD\_01.
- We need these very soon if we are to move ahead with the modifications of the tracking code for use with ILD\_01.
- How can we achieve this best in a timely manner?
- Do we need to find extra effort, or are there technical limitations in the software which are holding back this issue?

# **Navigation**

- Both the Delphi fitting code and KalTest have limitations concerning navigation:
	- Delphi code is only able to cope with cylinders, and planar surfaces which are either parallel or perpendicular to the z axis.
	- Whilst KalTest has numerical methods to work with planes of arbitrary inclination, it current lacks the functionality for bounded planes with overlapping regions.
- This has implication concerning the current designs of the SIT, SET, ETD and FTD. 1 output (1-2 V) connector per DC-DC containing 2 cables for 2

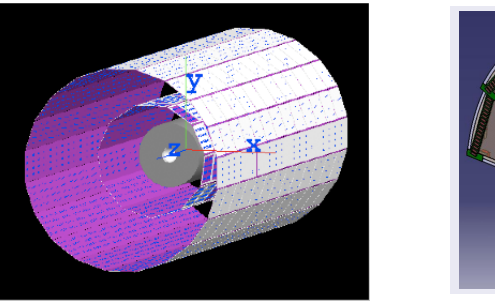

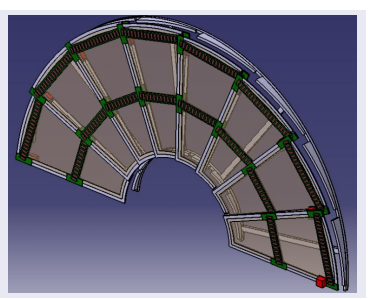

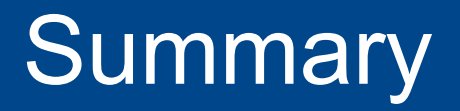

- Welcome progress in pattern recognition, though much still to do.
- Newly added functionality for fitting and track propagation will help enable users to investigate tracking related issues themselves.
- Digitisers need to be provided for silicon strip detectors.
- Handling planes of arbitrary rotation, and overlapping geometry may prove difficult to realise.

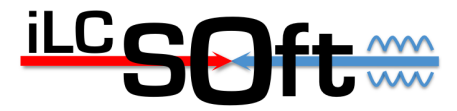